### <span id="page-0-0"></span>Programozási Ismeretek

### Dr. Gergely Tamás Dr. Ferenc Rudolf, Dr. Jász Judit, Dr. Kiss Ákos

Szegedi Tudományegyetem Informatikai Intézet Szoftverfejlesztés Tanszék

2024

(v0214)

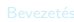

**[Bemutatkozás](#page--1-0)** 

- **[Modellezés](#page--1-0)**
- **O** [UML](#page--1-0)
- [Modell, nézet és diagram](#page--1-0)
- [OOP alapfogalmak](#page--1-0)

- **[Bevezetés](#page--1-0)**
- $\bullet$  [OOP](#page--1-0)

### Java alkalmazáso

- **[Bevezetés](#page--1-0)**
- [Alapelvek](#page--1-0)
- **O** [Típusok](#page--1-0)
- 
- **Java** programok
- **O** [Műveletek](#page--1-0)
- **O** [Vezérlés](#page--1-0)

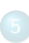

- **[Inicializálás](#page--1-0)**
- [Memória felszabadítás](#page--1-0)
- [Láthatóság](#page--1-0)

- [Kompozíció és öröklődés](#page--1-0)
- [Végső dolgok](#page--1-0)
- **[Osztálytagok](#page--1-0)**
- [Hivatkozások és típusuk](#page--1-0)

### **[Polimorfizmus](#page-0-0)**

- **O** [Dinamikus polimorfizmus](#page-2-0)
- [Absztrakt osztályok](#page-7-0)
- **[Interfészek](#page-14-0) O** [Felsorolás](#page-20-0)
- [Belső osztályok](#page-23-0)

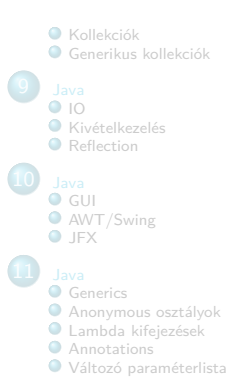

<span id="page-2-0"></span>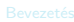

**[Bemutatkozás](#page--1-0)** 

- **[Modellezés](#page--1-0)**
- **O** [UML](#page--1-0)
- [Modell, nézet és diagram](#page--1-0)
- [OOP alapfogalmak](#page--1-0)

- **[Bevezetés](#page--1-0)**
- $\bullet$  [OOP](#page--1-0)

### Java alkalmazáso

- **[Bevezetés](#page--1-0)**
- [Alapelvek](#page--1-0)
- **O** [Típusok](#page--1-0)
- 
- **Java** programok
- **O** [Műveletek](#page--1-0)
- **O** [Vezérlés](#page--1-0)

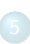

- **[Inicializálás](#page--1-0)**
- [Memória felszabadítás](#page--1-0)
- [Láthatóság](#page--1-0)

- [Kompozíció és öröklődés](#page--1-0)
- [Végső dolgok](#page--1-0)
- **[Osztálytagok](#page--1-0)**
- [Hivatkozások és típusuk](#page--1-0)

### **[Polimorfizmus](#page-0-0)**

### **O** [Dinamikus polimorfizmus](#page-2-0)

- $\bullet$ [Absztrakt osztályok](#page-7-0) **[Interfészek](#page-14-0)**
- **C** [Felsorolás](#page-20-0)
- [Belső osztályok](#page-23-0)

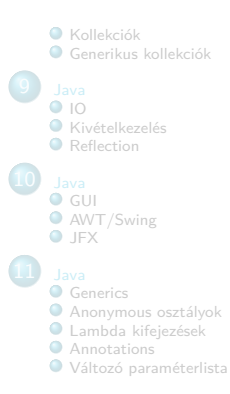

# Polimorfizmus

- A harmadik lényeges OOP tulajdonság az adatabsztrakció és öröklődés után
- **· Interfész és implementáció** 
	- · Szétválasztja a "mit?" a "hogyan?"-tól.
	- $\bullet$  Interfész Mit?
		- Az objektum milyen üzeneteket fogadhat, mire tud reagálni?
	- Implementáció Hogyan?
		- Az objektum hogyan reagál az (általa ismert) üzenetekre?

# Polimorfizmus

Példa

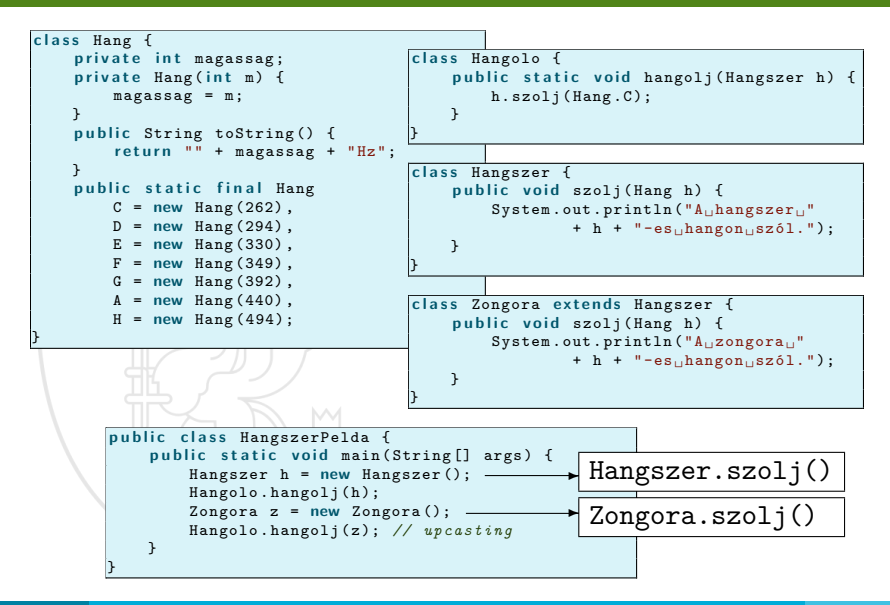

# "Elfelejteni" a típust?

- **Az előző példában a Hangolo.hangolj(z) hívás során "elveszik" a** típus, mert a metódus Hangszer típusú objektumot vár Zongora tíousú objektum van átadva
- Egyszerűbb lenne, ha a hangolj metódus Zongora típusú objektumot várna?
	- Nem, mert akkor minden egyes hangszerre külön hangolj() metódust kellene írni,
	- sőt, ha új hangszerrel szeretnénk bővíteni a rendszert, akkor is mindig új metódust kellene írni (ez a karbantarthatóság rovására megy)!

## Kései kötés

- Honnan tudja a fordító, hogy melyik szolj() metódust hívja?
	- A fordító **NEM** tudja!
	- Csak futás közben derül ki (kései kötés) az **objektum típusa** alapján

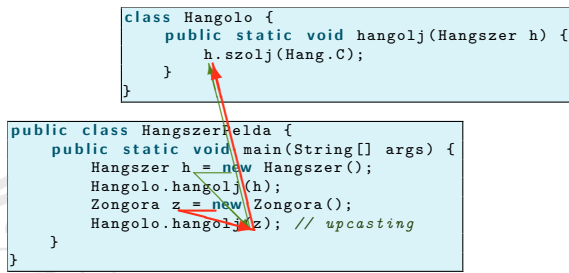

- A polimorfizmusnak köszönhetően tetszőleges számú új hangszert felvehetünk a hangolj() metódus megváltoztatása nélkül
- Egy jól megtervezett OO programban ezt a modellt követik, vagyis az objektumok az interfészek segítségével kommunikálnak egymással

<span id="page-7-0"></span>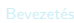

**[Bemutatkozás](#page--1-0)** 

- **[Modellezés](#page--1-0)**
- **O** [UML](#page--1-0)
- [Modell, nézet és diagram](#page--1-0)
- [OOP alapfogalmak](#page--1-0)

- **[Bevezetés](#page--1-0)**
- $\bullet$  [OOP](#page--1-0)

### Java alkalmazáso

- **[Bevezetés](#page--1-0)**
- [Alapelvek](#page--1-0)
- **O** [Típusok](#page--1-0)
- **Java** programok
- **O** [Műveletek](#page--1-0)
- 
- **O** [Vezérlés](#page--1-0)

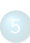

- **[Inicializálás](#page--1-0)**
- [Memória felszabadítás](#page--1-0)
- [Láthatóság](#page--1-0)

- [Kompozíció és öröklődés](#page--1-0)
- [Végső dolgok](#page--1-0)
- **[Osztálytagok](#page--1-0)**
- [Hivatkozások és típusuk](#page--1-0)

### **[Polimorfizmus](#page-0-0)**

[Dinamikus polimorfizmus](#page-2-0)

### [Absztrakt osztályok](#page-7-0)

- **[Interfészek](#page-14-0)**
- **C** [Felsorolás](#page-20-0)
- [Belső osztályok](#page-23-0)

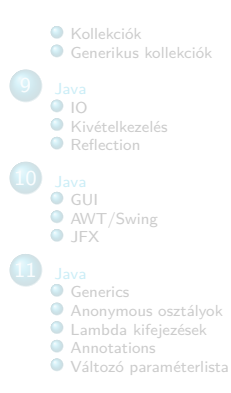

## Absztrakt osztályok és metódusok

- Az előző példában a Hangszer ősosztályban szereplő metódusok valójában "álmetódusok"
	- ha ezek véletlenül meghívódnak, akkor valami hiba van a programban, mert ezeknek a szerepe az, hogy interfész legyen
	- lehetne programfutás közben kiíratni, hogy hiba van, de ennek az ellenőrzéséhez sok tesztelés szükséges
	- magából az ősosztályból valójában nem kellene, hogy létrejöjjön objektum
- Ezért bevezették az absztrakt osztályokat és metódusokat
	- Ellenőrzés fordítási időben történik

## Absztrakt osztályok és metódusok (folyt.)

- **A** Kulcsszó: abstract
- 

**a** Absztrakt osztály: **abstract** class Hangszer { /\* ... \*/ }

- nem példányosítható (fordítási hiba)
- közös interfészt biztosít a leszármazottaknak
- 

**a** Absztrakt metódus: abstract public void szolj (Hang h);

- csak deklarációja van (nincs definíciója törzse)
- Ha egy osztálynak van legalább egy absztrakt metódusa, akkor neki is absztraktnak kell lennie
- Egy osztály lehet absztrakt akkor is, ha nincs absztrakt metódusa

Absztrakt osztály

Példa

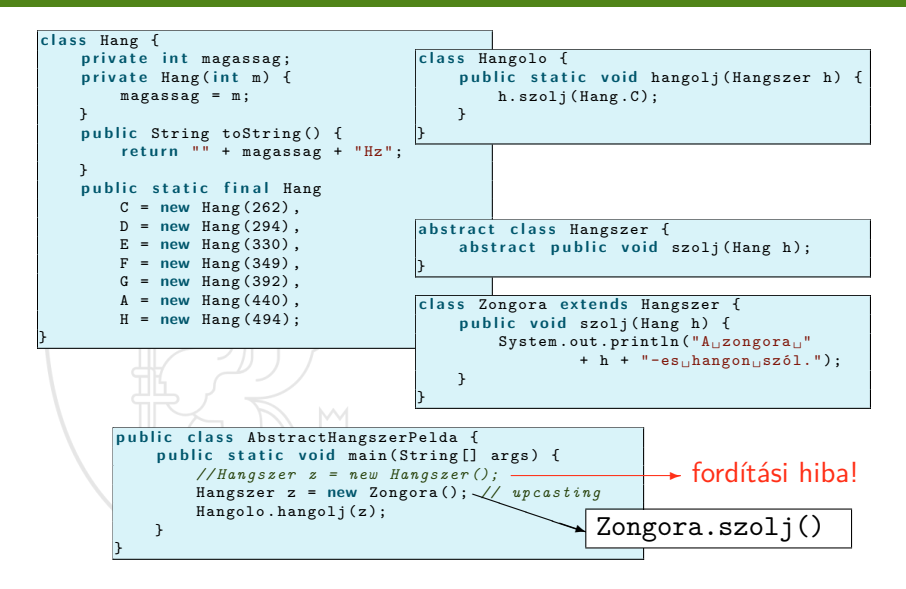

## Futás közbeni típusazonosítás

- Run-time Type Identification (RTTI)
- Futás közben megállapítható, hogy egy ősosztály típusú referencia milyen konkrét típusú objektumra hivatkozik
- Java-ban a "hagyományos" RTTI-t bővítették egy ún. "reflection" mechanizmussal
	- akár egy a fordító számára ismeretlen osztály felépítése is lekérhető

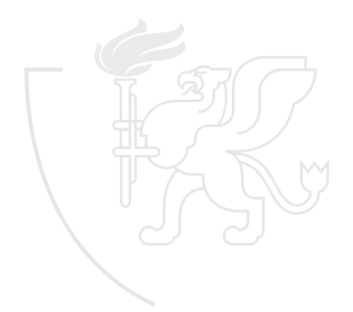

## Futás közbeni típuskonverzió

- Upcast (ősre konvertálás)
	- elveszítjük a konkrét típust
	- a konverzió biztonságos
- Downcast (leszármazottra konvertálás)
	- ió lenne visszanyerni a konkrét típust
	- a konverzió egyéb nyelvekben nem biztonságos
	- Java-ban ellenőrizve van (RTTI): Ha nem megfelelő típusra próbálunk downcast-olni akkor egy ClassCastException típusú kivétel dobódik

# Objektumtípus ellenőrzés

- Az instanceof kulcsszó segítségével futásidőben ellenőrizhető, hogy egy objektum adott típusú-e vagy sem
- A "leszármazott típus ős típusú is" elv alapján működik

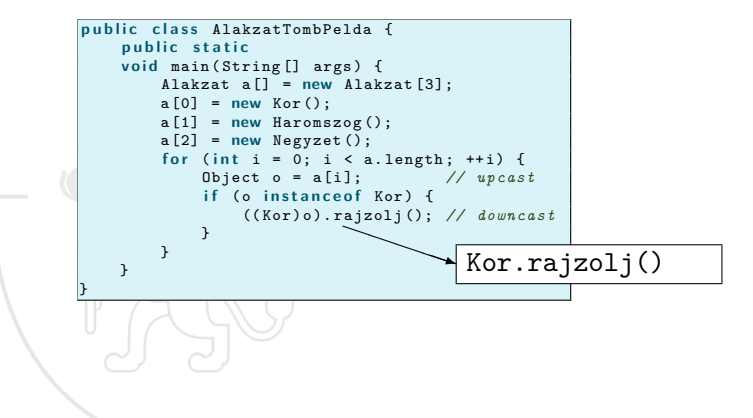

<span id="page-14-0"></span>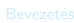

**[Bemutatkozás](#page--1-0)** 

- **[Modellezés](#page--1-0)**
- **O** [UML](#page--1-0)
- [Modell, nézet és diagram](#page--1-0)
- [OOP alapfogalmak](#page--1-0)

- **[Bevezetés](#page--1-0)**
- $\bullet$  [OOP](#page--1-0)

### Java alkalmazáso

- **[Bevezetés](#page--1-0)**
- [Alapelvek](#page--1-0)
- **O** [Típusok](#page--1-0)
- 
- [Java programok](#page--1-0)
- **O** [Műveletek](#page--1-0)
- **O** [Vezérlés](#page--1-0)

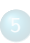

- **[Inicializálás](#page--1-0)**
- [Memória felszabadítás](#page--1-0)
- [Láthatóság](#page--1-0)

- [Kompozíció és öröklődés](#page--1-0)
- [Végső dolgok](#page--1-0)
- **[Osztálytagok](#page--1-0)**
- [Hivatkozások és típusuk](#page--1-0)

### **[Polimorfizmus](#page-0-0)**

- [Dinamikus polimorfizmus](#page-2-0)
- [Absztrakt osztályok](#page-7-0)

### **O** [Interfészek](#page-14-0)

- **C** [Felsorolás](#page-20-0)
- [Belső osztályok](#page-23-0)

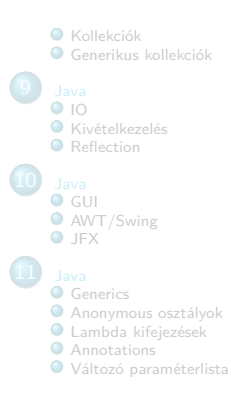

### Interfészek

- **·** Interfész osztály: teljesen absztrakt osztály
	- A Java interfész osztályok egy interfészt adnak meg, implementáció nélkül
	- Egy protokollt adnak meg az osztályok között
	- Lehetővé teszik a "többszörös öröklődés"-t
- **Kulcsszó: interface**
- Metódus deklarációk:
	- törzs nélkül (kivéve a default metódusokat Java 8-tól)
	- impliciten public
- Mezők:
	- impliciten public, static és final
- Az implements kulcsszóval lehet implementálni ("származtatni" belőle)

## Interfész

Példa

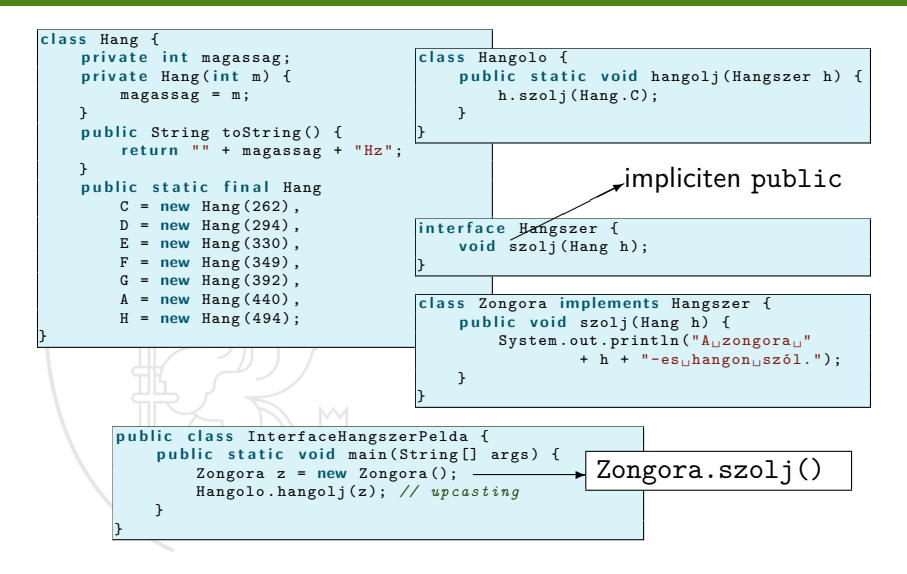

### Interfészek (folyt.)

- Interfész vagy absztrakt osztály?
	- ha ősosztályt készítünk, akkor mindig kezdjük azzal, hogy interfész lesz
	- ha mégis szükség lesz az ősosztály szintjén metódusokat implementálni vagy mezőket hozzáadni akkor módosítsuk absztrakt osztályra (esetleg konkrét osztályra)

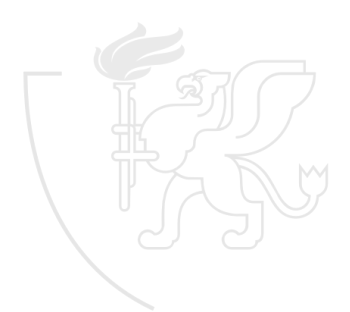

## "Többszörös öröklődés"

- Mivel az interfészek nem foglalnak tárterületet, lehetővé válik a biztonságos többszörös öröklődés
- $\bullet$  Nem igazi többszörös öröklődés (mint pl. a  $C++-$ ban)
- · Maximum egy darab "igazi" osztály (class) lehet az ősök között, a többi interfész kell legyen
- Interfész osztályok is származhatnak egymásból (extends), ezzel új interfészt kapunk

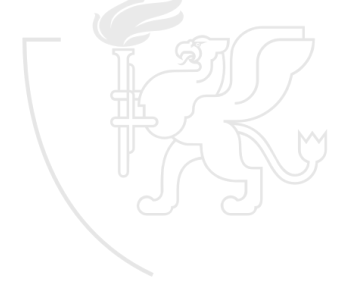

### "Többszörös öröklődés" Példa

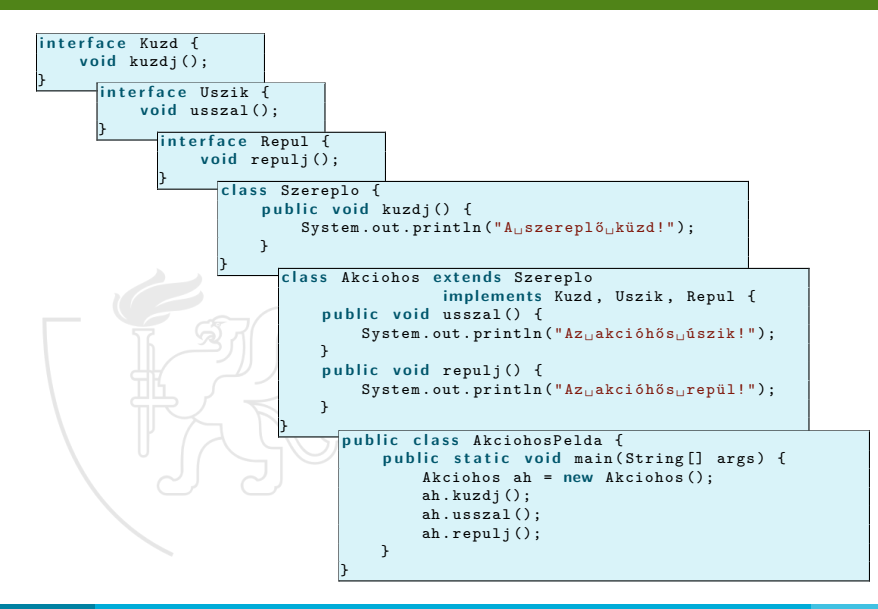

<span id="page-20-0"></span>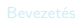

**[Bemutatkozás](#page--1-0)** 

- **[Modellezés](#page--1-0)**
- **O** [UML](#page--1-0)
- [Modell, nézet és diagram](#page--1-0)
- [OOP alapfogalmak](#page--1-0)

- **[Bevezetés](#page--1-0)**
- $\bullet$  [OOP](#page--1-0)

### Java alkalmazáso

- **[Bevezetés](#page--1-0)**
- [Alapelvek](#page--1-0)
- **O** [Típusok](#page--1-0)
- 
- [Java programok](#page--1-0)
- **O** [Műveletek](#page--1-0)
- **O** [Vezérlés](#page--1-0)

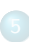

- **O** [Inicializálás](#page--1-0)
- [Memória felszabadítás](#page--1-0)
- [Láthatóság](#page--1-0)

- [Kompozíció és öröklődés](#page--1-0)
- [Végső dolgok](#page--1-0)
- **[Osztálytagok](#page--1-0)**
- [Hivatkozások és típusuk](#page--1-0)

### **[Polimorfizmus](#page-0-0)**

- [Dinamikus polimorfizmus](#page-2-0)
- $\bullet$ [Absztrakt osztályok](#page-7-0)
- **[Interfészek](#page-14-0) O** [Felsorolás](#page-20-0)
- 
- [Belső osztályok](#page-23-0)

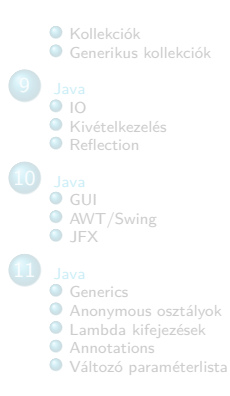

## Konstansok csoportosítása

Mivel a mezői automatikusan static final-ok, az interface a Java 1.5 verzió előtt jó eszköz volt arra, hogy konstansokat csoportosítsunk

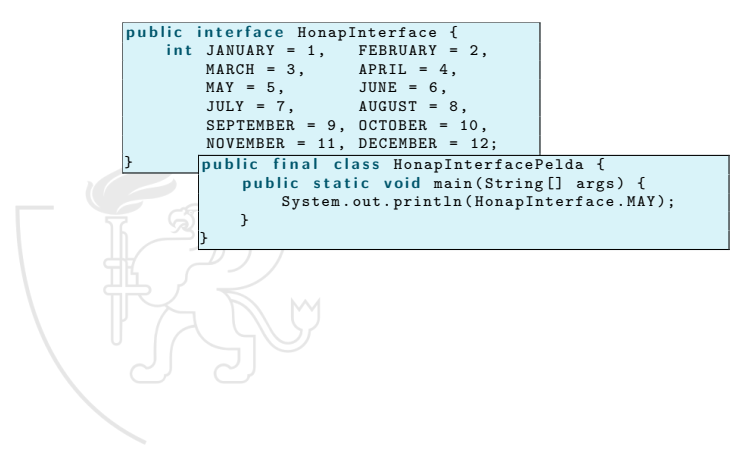

### Az enum

- Az 1.5 verziótól Java-ban is létezik az enum
- Ez valójában egy speciális osztálydeklaráció nyelvi támogatással, így használható például switch-ben is

```
p u b l i c enum HonapEnum {
    JANUARY (31), FEBRUARY (28), MARCH (31),<br>APRIL (30), MAY (31), JUNE (30),
    APRIL (30), MAP (31),
    JULY (31) , AUGUST (31), SEPTEMBER (30),
    OCTOBER (31) , NOVEMBER (30) , DECEMBER (31);
    private final int days;
    HonapEnum (int days) {
         t h i s . days = days ;
    }
i n t numberOfDays () {
         r et urn this.days;
    }
}
                                    p u b l i c f i n a l c l a s s HonapEnumPelda {
                                         public static void main (String [] args) {
                                              for (HonapEnum h : HonapEnum. values ()) {
                                                   System.out.print ("Month,"
                                                        + (h. ordinal () + 1) + "\ldotsis\ldots"
                                                        + h + ",␣ and ␣it␣ has ␣"
                                                        + h. numberOfDays ());
                                                   switch (h) {
                                                        c a s e DECEMBER :
                                                        c a s e JANUARY :
                                                        case FEBRUARY:
                                                             System.out.print (""frosty");
                                                        d e f a u l t :
                                                             System.out.println("
days.");
                                                             b r e a k ;
                                                    }
                                              }
                                          }
                                     }
```
<span id="page-23-0"></span>**[Bemutatkozás](#page--1-0)** 

- **[Modellezés](#page--1-0)**
- **O** [UML](#page--1-0)
- [Modell, nézet és diagram](#page--1-0)
- [OOP alapfogalmak](#page--1-0)

- **[Bevezetés](#page--1-0)**
- $\bullet$  [OOP](#page--1-0)

### Java alkalmazáso

- **[Bevezetés](#page--1-0)**
- [Alapelvek](#page--1-0)
- **O** [Típusok](#page--1-0)
- **Java** programok
- 
- **O** [Műveletek](#page--1-0)
- **O** [Vezérlés](#page--1-0)

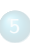

- **[Inicializálás](#page--1-0)**
- [Memória felszabadítás](#page--1-0)
- [Láthatóság](#page--1-0)

- [Kompozíció és öröklődés](#page--1-0)
- [Végső dolgok](#page--1-0)
- **[Osztálytagok](#page--1-0)**
- [Hivatkozások és típusuk](#page--1-0)

### **[Polimorfizmus](#page-0-0)**

- [Dinamikus polimorfizmus](#page-2-0)
- [Absztrakt osztályok](#page-7-0)
- **[Interfészek](#page-14-0) C** [Felsorolás](#page-20-0)
- [Belső osztályok](#page-23-0)

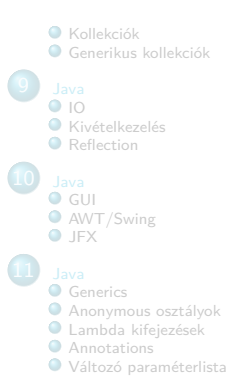

## Belső osztályok

- Osztályon vagy metóduson belül deklarált osztályok
	- **·** logikailag összetartozó osztályok csoportosítása
	- megadható a láthatóságuk
	- máshol nem használt algoritmus elrejtése a külvilágtól
	- a belső osztályból elérhetőek a "körülvevő" osztály elemei (kivéve ha static a belső osztály)
	- .class fájlnév: OuterClass\$InnerClass.class
- **Nem** kompozíció!

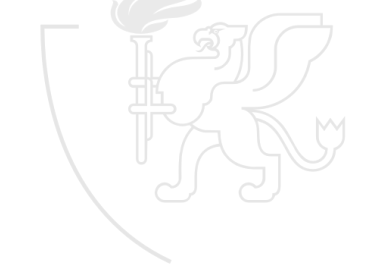

# Belső osztályok

Példa

```
p u b l i c c l a s s Csomag {
    c l a s s Tartalom {
         private String tartalom = "";
         public Tartalom (String tartalom, int suly) {
             if (suly <= sulykorlat) {
                  this . tartalom = tartalom:
             } e l s e {
                  this . tartalom = "-----";
             }
         }
         p u b l i c String miVanBenne () {
             return tartalom:
         }
    }
    c l a s s Cel {
         private String cim;
        Cel (String cim) {
             this. cim = cim;
         }
        String miACim () {
             return cim :
        }
    }
                                           \mathbf{private} int sulvkorlat:
                                           public Csomag (int sulykorlat) {
                                               this.sulykorlat = sulykorlat;
                                           }
                                           public void felad (String cel.
                                                             String mit, int suly) {
                                               Cel c = new Cel(cel);Tartalom t = new Tartalom (mit , suly );
                                               System . out . println ("Cím:␣"
                                                                 + c.miACim():
                                               System . out . println (" Tartalom :␣"
                                                                 + t. miVanBenne ());
                                           }
                                           public static void main (String [] args) {
                                               Csomag cs = new Csomag (20);
                                               cs. felad (" Tanz á nia ", " Elef ánt", 5000);
                                           }
                                      }
```